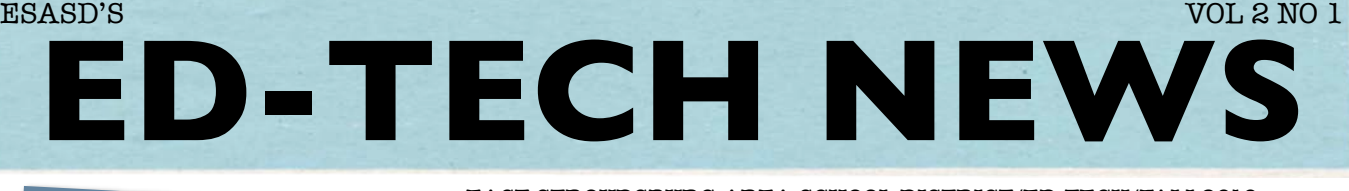

#### Greetings,

I'd like to welcome everyone back for yet another school year. I hope everyone had a safe and relaxing summer. Last year ESASD enjoyed many milestones in educational technology, such as the success our students had at the middle and high school computer fairs at both the regional and state level, hosting our first-ever Community Technology night, offering an e-Team Wizards professional development program to our upperclassman at both high schools, and offering an after school e-Tech Academy program for teachers.

The ITEC department has been quite busy this summer with various server and network infrastructure upgrades and updates. Additionally, both high schools had all computers replaced according to the district's 4-year computer replacement cycle, with each professional staff member receiving a laptop. All teachers in 9 of our 10 schools now have laptops. As we continue to promote and

support 21<sup>st</sup> Century Teaching and Learning, I encourage you to pioneer in educational technology.

Brian Borosh

Director of Technology

# **What's My Password?**

For many of us, remembering our usernames and passwords for email, Moodle, Novell and the Internet can be more confusing and frustrating than remembering students' names in the first week of school. However, over the summer, the ITEC department tackled the task of standardizing usernames and passwords for both teachers and students. What that means for us is that we only need one username and password to access email, Moodle, Novell and the Internet. If you are having issues remembering the password, please contact your building's schedule B computer assistant, one of the four district technology coaches, or call Terry Lazor @ 424-8500 X1616. They will be more than willing to help you reset the password so you are up and running for the new year!

### **ITEC Resources**

Looking for tutorials on LightSpeed, Microsoft Office, Windows XP, Progressbook, and Discovery Education (aka United Streaming)? Look no further, the ITEC dept. has developed comprehensive PDF tutorials on all of those topics. They have even created tutorials for "How to Submit a Work Request" and "How to Find My PPID #." These can all be accessed from the district's webpage.

#### EAST STROUDSBURG AREA SCHOOL DISTRICT/ED-TECH/FALL2010

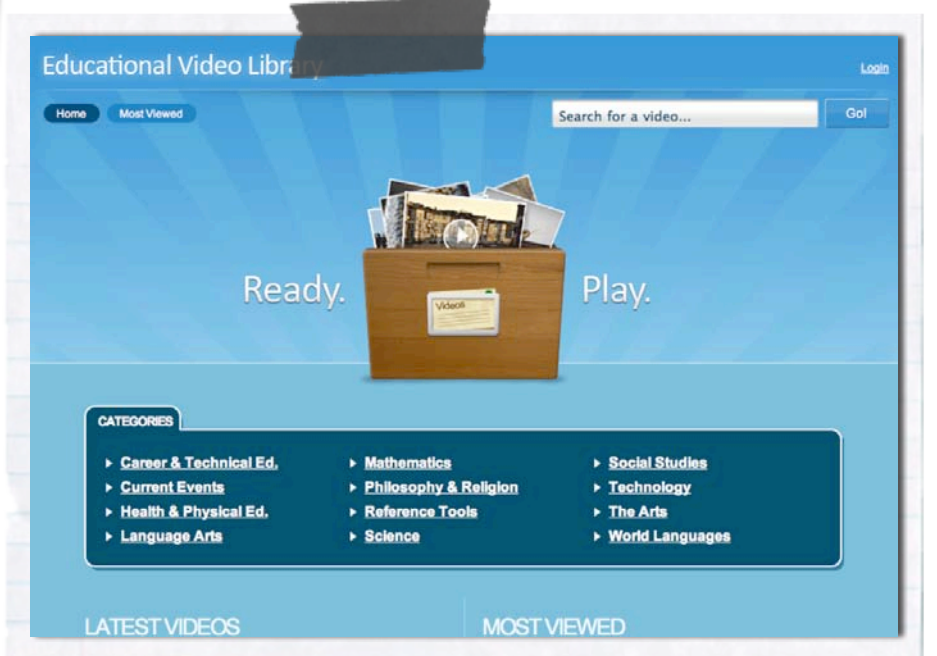

## **YouTube Videos for All!**

With the introduction of LightSpeed last school year, most teachers noticed a change in the way they accessed the internet; however, a small group discovered the beauty of LightSpeed's Video Library. The ESASD Educational Video Library is a portal for access to YouTube videos while using the district's internet access at school. This library consists of teacher-submitted YouTube videos that are relevant and appropriate for their content areas. The process is simple! Teachers can access the video library from the district's website by selecting Instructional Resources. Next, within the Instructional Resources, select the

ESASD Video Library. Once within the Library, teachers and students can login with their district usernames and passwords to view the previously submitted video links. Fear not...the submission process is simple. On your home computer, find a You Tube video, copy the sharing link (URL) and choose "Submit A Video" once you are logged into the video library. You only need to paste the link, choose your category, provide notes on the relevance of your video and add your email address before hitting "Submit Video." It's that EASY!

# **Helpful District Websites**

## **EdTech Resources**

Can't find what you're looking for on the ITEC page? Head on over to Moodle to access resource pages put together by the tech coaches on a plethora of integrated technologies: Copyright, Google Docs, Moviemaking, Podcasting, Promethean & Web 2.0 Tools. Click on Moodle from the district's webpage, then scroll down to the "Training" section to find these user-friendly pages that both you and your students can access both day and night.

### **Password Change**

With the standardization of logins, ITEC must update and reset usernames and passwords annually each summer; therefore, it is important for you to change your password upon returning to school each Fall. Don't forget to do so ASAP@ [www.esasd.net/pwchange.](http://www.esasd.net/pwchange) This will ensure security of all your district accounts.

## No Need for a Library Card!

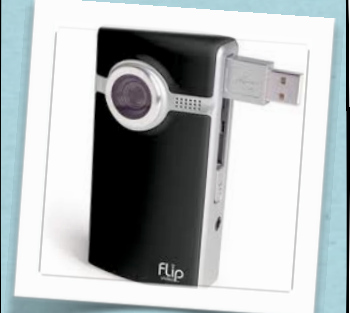

**Looking for digital video cameras for your next classroom video adventure or headset microphones for your students' PhotoStory/ Garageband projects? After checking with your building's computer assistant for equipment availability, look no further than the EdTech Department. Many of your tech equipment needs can met via our loaning library. Contact one of the coaches to arrange sign-out and delivery.** 

 **The following is a list of what's available for sign-out:**

**8 Flip Video Cameras 4 Digital Video Cameras 20 Still Digital Cameras Firewires (PC/Mac) 3 CPS Clicker Sets 24 Headset Mics (PC) 8 Desktop Mics (Mac) Desktop Speakers Green Screen (IU loan)**

## **Who You Gonna Call...LightSpeed!**

ESASD's content filtering system

# **CONTENT FILTER**

## blogspot.com is categorized as forums.blogs

The requested page has been blocked by the content filter because it is in violation of quested page has been blocked by the content means because the Acceptable Use Policy 815 of East Stroudsburg Area School District.

If you need to access this website you may override the content filter.

If you feel this website should be allowed you may submit it for review.

LightSpeed is the content filtering system we are employing to keep out the negative aspects of the World Wide Web and keep our students safe while online. LightSpeed allows teachers more access to the sites that were previously untouchable. It also provides tiered access for users, allowing teachers more professional privileges when using the Internet for educational purposes. If by chance you can't access a necessary site, just take a moment to "Submit it for Review." By taking the time to explain the site's educational value, it can be reviewed for use. ITEC will do their best to make this site accessible as long as the site is not dangerously linked to inappropriate sites.

In addition, LightSpeed also handles the daily influx of SPAM that litters our email server. Luckily for us, LightSpeed eliminates 98% of SPAM before it reaches our inbox. If you haven't already become familiar with the daily Mail Summary you receive, do so. This comprehensive email allows you to see what good messages reached you but more importantly, what bad messages did not. Take a look at your Mail Summary daily to ensure that you are not missing any of the important emails sent to you that may be flagged as SPAM by LightSpeed.

## **OUR SUPPORT:** TERRY, MARIA, THE TECHNICIANS & TECH COACHES

## TECH COACHES

OUR GOAL: TO HELP TEACHERS PLAN & SUCCESSFULLY INTEGRATE TECHNOLOGY TO ENHANCE THE CONTENT CURRICULUM

**Elementary Coaches (K-5):**

[shawn-wescott@esasd.net](mailto:shawn-wescott@esasd.net) [maureen-seidel@esasd.net](mailto:maureen-seidel@esasd.net) **Secon[dary](mailto:maureen-seidel@esasd.net) [Coach](mailto:maureen-seidel@esasd.net)es [\(6](mailto:maureen-seidel@esasd.net)-12):** [joseph-martin@esasd.net](mailto:joseph-martin@esasd.net)

[brooke-langan@esasd.net](mailto:brooke-langan@esasd.net)

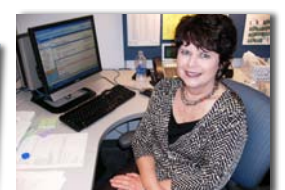

Terry Lazor ter [lazor@esasd.net](mailto:tlazor@esasd.net)  424-8500 x1616 Terry has been running the ESASD Help Desk for the past year and a half. She regularly assists callers with username & password resets, Progressbook, NWEA/ Maps and other technical iccuse

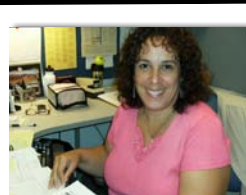

Maria Heitz [maria](mailto:mheitz@esasd.net)[heitz@esasd.net](mailto:mheitz@esasd.net) 424-8500 x1350 Maria has been with the ITEC department since March 08. Many department chairs will recognize her for her constant help with technology pricing and requisitions as well as tracking all the district's technology purchases.

#### **EHS**

[louis-carbajal@esasd.net](mailto:Louis-Cabajal@esasd.net) 424-8500 x2584

**EHN, LIS & BES** (North Campus) [william-vitulli@esasd.net](mailto:Will-Vitulli@esasd.net) 588-4420 x2411 [nicholas-hoffman@esasd.net](mailto:Nick-Hoffman@esasd.net) 588-4420 x2413

#### **JTL** [gary-macmahon@esasd.net](mailto:Gary-MacMahon@esasd.net) 424-8430 x4411

**JMH, MSS & Webmaster** [john-renna@esasd.net](mailto:j-Renna@esasd.net) 424-8073 x1010 JMH 223-8082 x1211 MSS

#### **RES, SMI & ESE**

esasd.net 223-6911 x2068 RES 421-5841 x1404 SMI 421-1905 x1103 ESE **CFF/Special Projects** [oliver-trojak@esasd.net](mailto:Oliver-trojak@esasd.net)